**Online Visualization and Online Visualization and Analysis of Global Half Analysis of Global Half-hourly Pixel-Resolution Infrared Resolution Infrared Dataset Dataset**

> Zhong Liu, D. Ostrenga, G. Leptoukh and A. Mehta NASA Goddard Space Flight Center GES DISC Code 610.2 Greenbelt, Maryland 20771

1/26/2009 1/26/2009

 2009 AMS IIPS $\mathbf S$  , and the contract of  $\mathbf A$ 

## Outline

•Data· System description · Basic functions and features • Examples • Summary • Future work

#### **Data Description: Data Description:**

The Goddard Earth Sciences Data Information Services Center (GES DISC) is home of Tropical Rainfall Measuring<br>Mission (TRMM) data archive.

The global merged IR product, also known as, the<br>NCEP/CPC 4km Global (60°N - 60°S) IR Dataset, is one of<br>TRMM ancillary datasets. They are pixel-resolution IR brightness temperature data (equivalent blackbody<br>temperatures), merged from all available geostationary<br>satellites (GOES-8/10, METEOSAT-7/5 & GMS).

#### *Data Description (cont.): Data Description (cont.):*

The GES DISC has collected over 8 years of the data<br>beginning from February of 2000. This high temporal<br>resolution dataset can not only provide additional<br>background information to TRMM and other satellite<br>missions, but al

In short:

 $\mathord{\circ}$  4 km IR •Global (60°N - 60°S) • 30 minutes · Since Feb., 2000

#### *Data Description (cont.): Data Description (cont.):*

*Despite that the data can be downloaded via ftp, however,<br>its large volume poses a challenge for many users. A single<br>file occupies about 70 MB disk space and there is a total of*<br>~73,000 files (~4.5 TB) for the past 8 ye

• Data volume • Software and documentation • Computing resources

Is there a better way for this?

#### *Data Description (cont.): Data Description (cont.):*

In order to facilitate data access, we have developed a web<br>prototype to allow users to conduct online visualization and<br>analysis of this dataset.

With a web browser and few mouse clicks, users can:

• Have a full access to over 8 year and over 4.5 TB data •Generate black and white IR imagery and animation Generate black and white IR imagery and animation

#### *System Description: System Description:*

• Performance · Simple and user friendly interface • Features making exploration easy and fun · Simple, easy to maintain

#### *System Description (cont.): System Description (cont.):*

Performance: Two datasets (original 4 km and 25 km). For<br>large areas, use the coarse resolution dataset. For small<br>areas, use the original. Currently, only the original dataset is used.

**Main components:** 

• A web interface (GUI) passing user's selections. • A CGI script that handles the input, generates image and<br>create animation. The script will pass the result to the user's web browser. • A cron job will update the two datasets.

#### *Basic Functions and Features: Basic Functions and Features:*

• Selection of area of interest • Single image or multiple images (animation) • Allow time skipping (1 hr., 2 hr., etc.) · Allow different image sizes

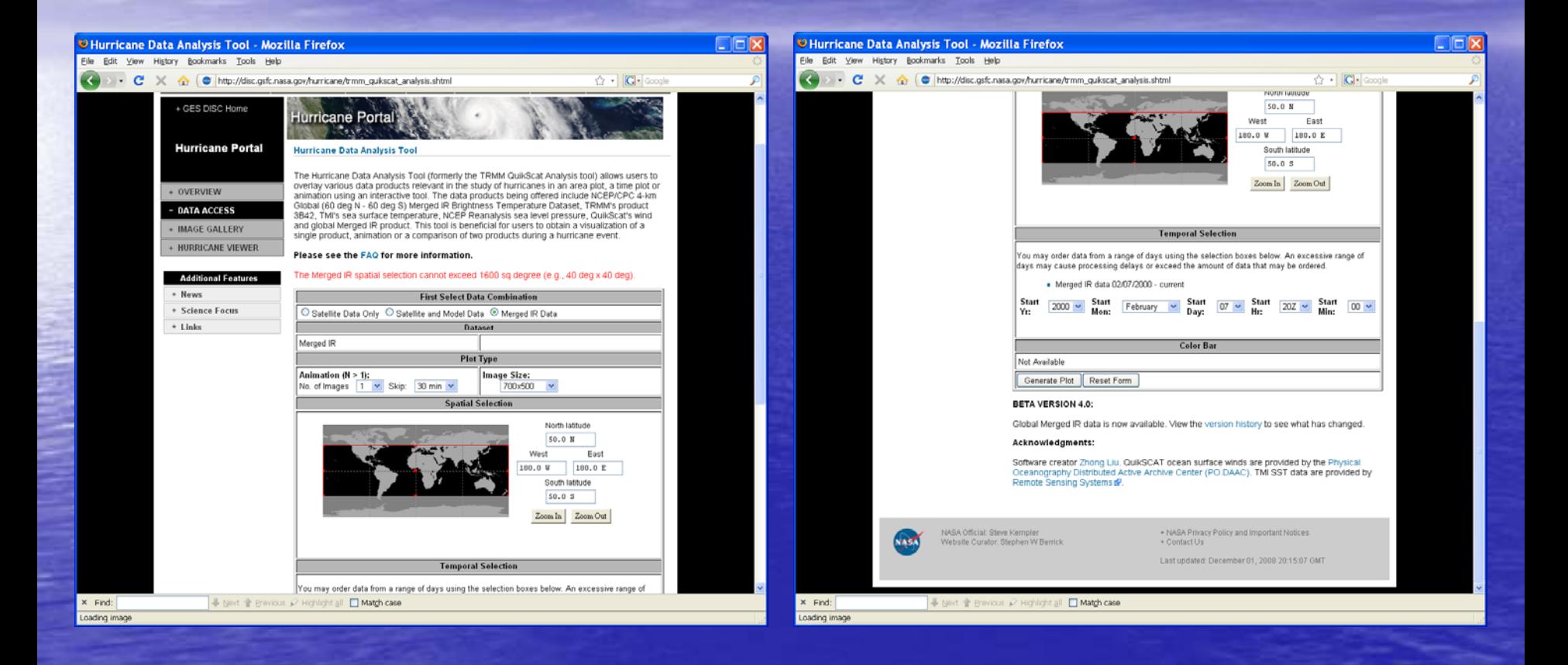

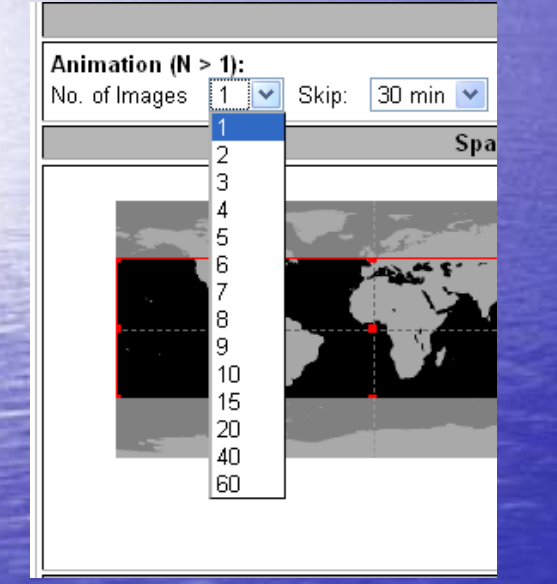

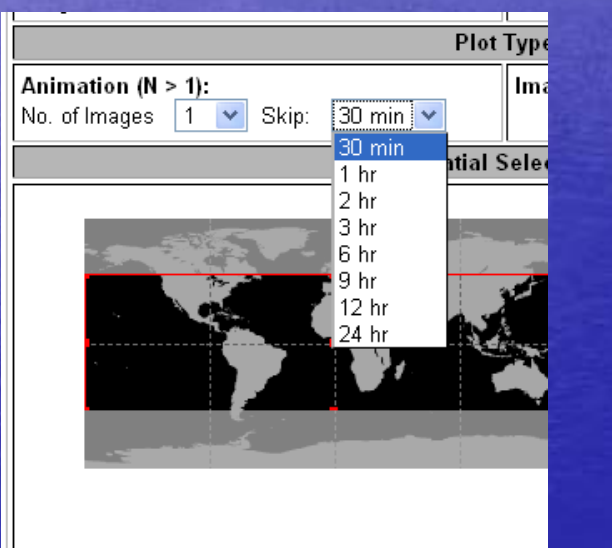

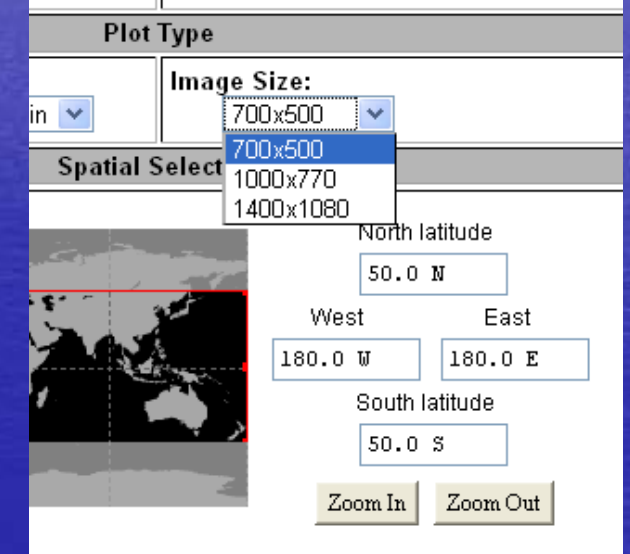

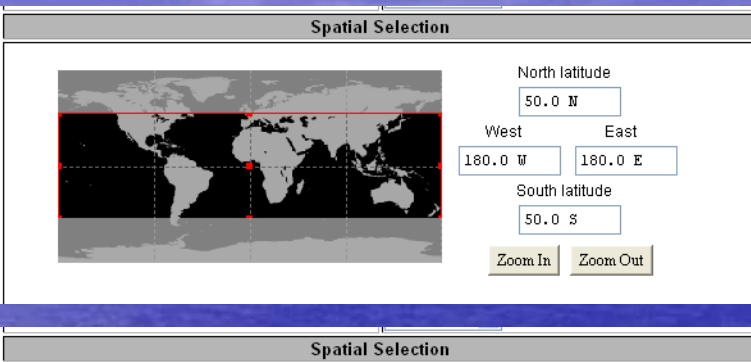

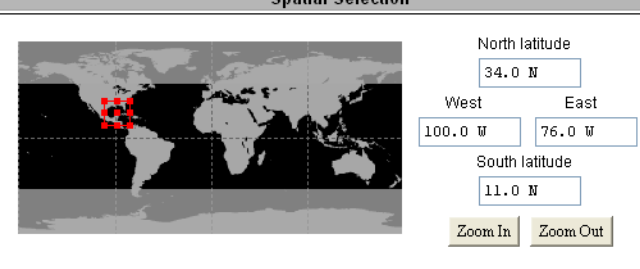

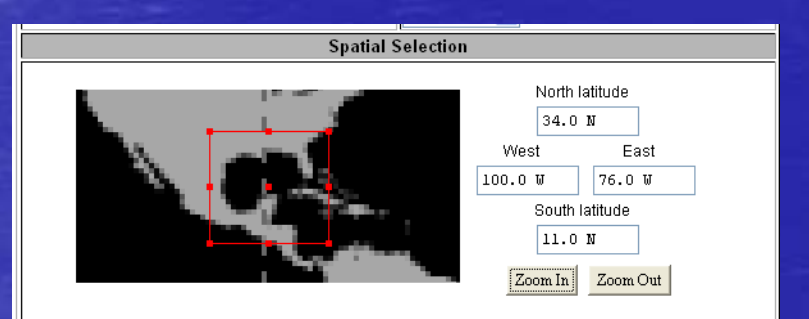

1/26/2009 1/26/2009

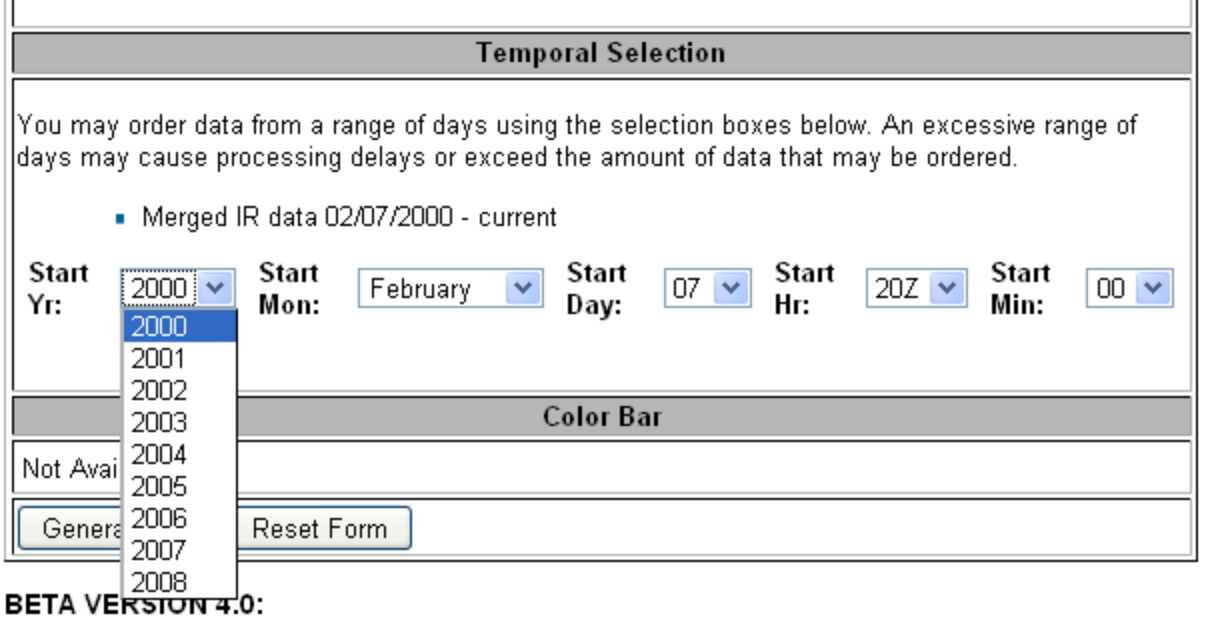

Global Merged IR data is now available. View the version history to see what has changed.

#### Acknowledgments:

Software creator Zhong Liu. QuikSCAT ocean surface winds are provided by the Physical Oceanography Distributed Active Archive Center (PO.DAAC). TMI SST data are provided by Remote Sensing Systems &.

#### *Examples: Examples:*

• Hurricanes/typhoons and tropical cyclones • Mesoscale convective systems (MCSs) • Precipitation systems · Integrated investigations

#### Hurricanes/typhoons and tropical cyclones

Wiki: Cyclone Catarina is one of s[everal i](http://en.wikipedia.org/wiki/Brazil)nformalnames for a <u>South Atlantic</u><br>tropical cyclone that hit southeastern <mark>Brazil</mark> in late [March 20](http://en.wikipedia.org/wiki/Trough_%28meteorology%29)04. The storm<br>developed out of a stationary [cold-core](http://en.wikipedia.org/wiki/Surface_weather_analysis) upper-level trough on Mar traveled towards the east-southeast until March 22 when a <u>ridge</u> caused the caused the forward motion of the disturbance to cease. The disturbance was in an forward motion of the disturbance to cease. The disturbance was in an unusu[a](http://en.wikipedia.org/wiki/Wind_shear)llyfavorable environment with below average <u>wind shear</u> and above<br>average sea surface temperatures. The combination of the two led to a slow<br>transition from an <u>Extratropical cyclone</u> to a <u>Subtropical cyclone</u> by The storm continued to obtain tropical characteristics and became a tropical <u>storm</u> the next day while the winds steadily increased. The storm reached winds<br>of 75 mph (120 km/h)—equivalent to a low-end category one hurricane on the of 75 mph (120 km/h)—[equival](http://en.wikipedia.org/wiki/Saffir-Simpson_Hurricane_Scale)ent to a low-end category one hurricane on the<br>[Saffir-Simpson Hurricane Scale](http://en.wikipedia.org/wiki/Saffir-Simpson_Hurricane_Scale)—on March 26. At this time it was unofficially named Catarina and was also <u>the first hurricane-intensity tropical cyclone ever</u> intensity tropical cyclone ever<br>Internal conditions of the Southern Atlantic Ocean</u>. Unusually favorable conditions <mark>recorded in the Southern Atlantic Ocean</mark>. Unusually favorable conditions<br>persisted and Catarina continued to intensify and was estimated to have peaked<br>with winds of 100 mph (155 km/h) on March 28. The storm made landfall during the day at that intensity near the town o[f](http://en.wikipedia.org/wiki/Torres,_Rio_Grande_do_Sul) Torres. Catarina rapidly<br>weakened upon landfall and dissipated the next day.

Category 2 cyclone Catarina

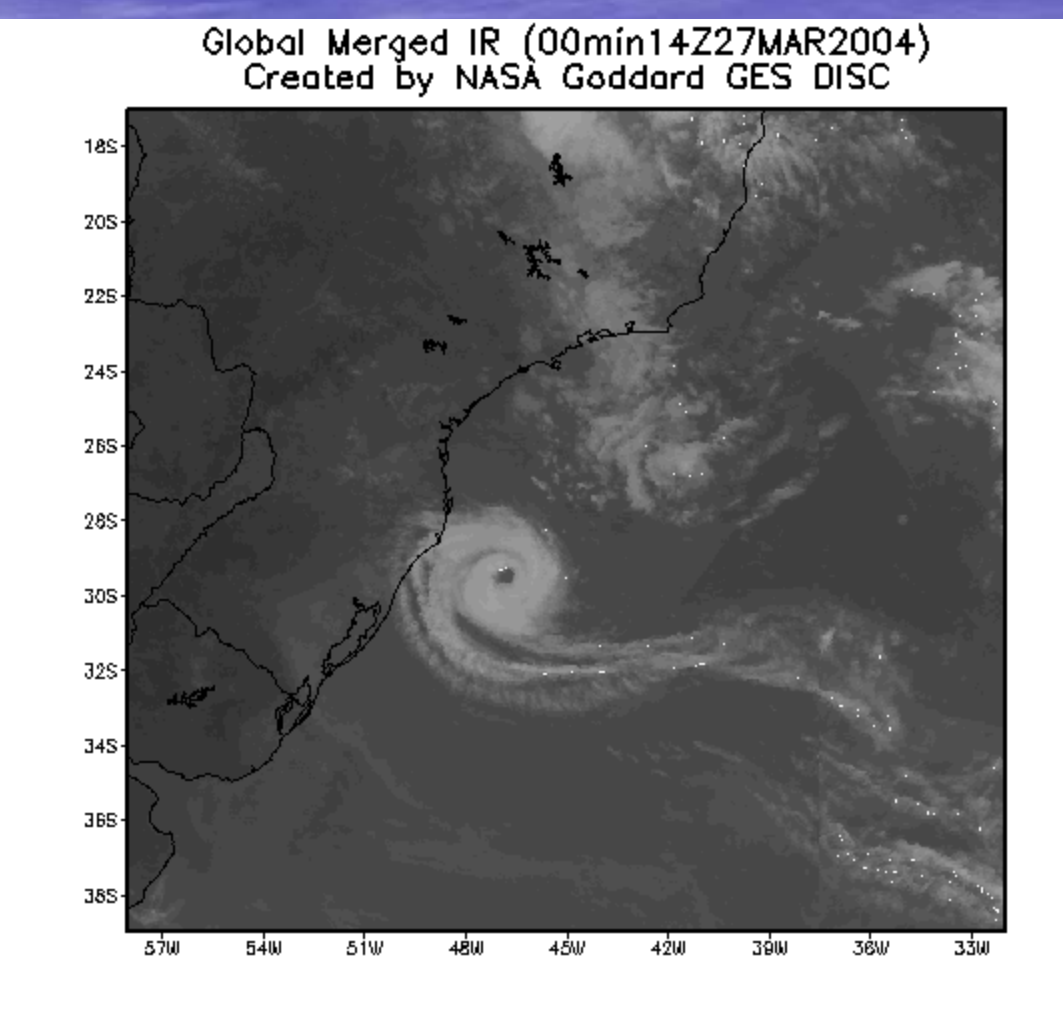

1/26/2009 1/26/2009

#### Category 2 cyclone Catarina – Early development

Global Merged IR (30min14Z24MAR2004)<br>Created by NASA Goddard GES DISC

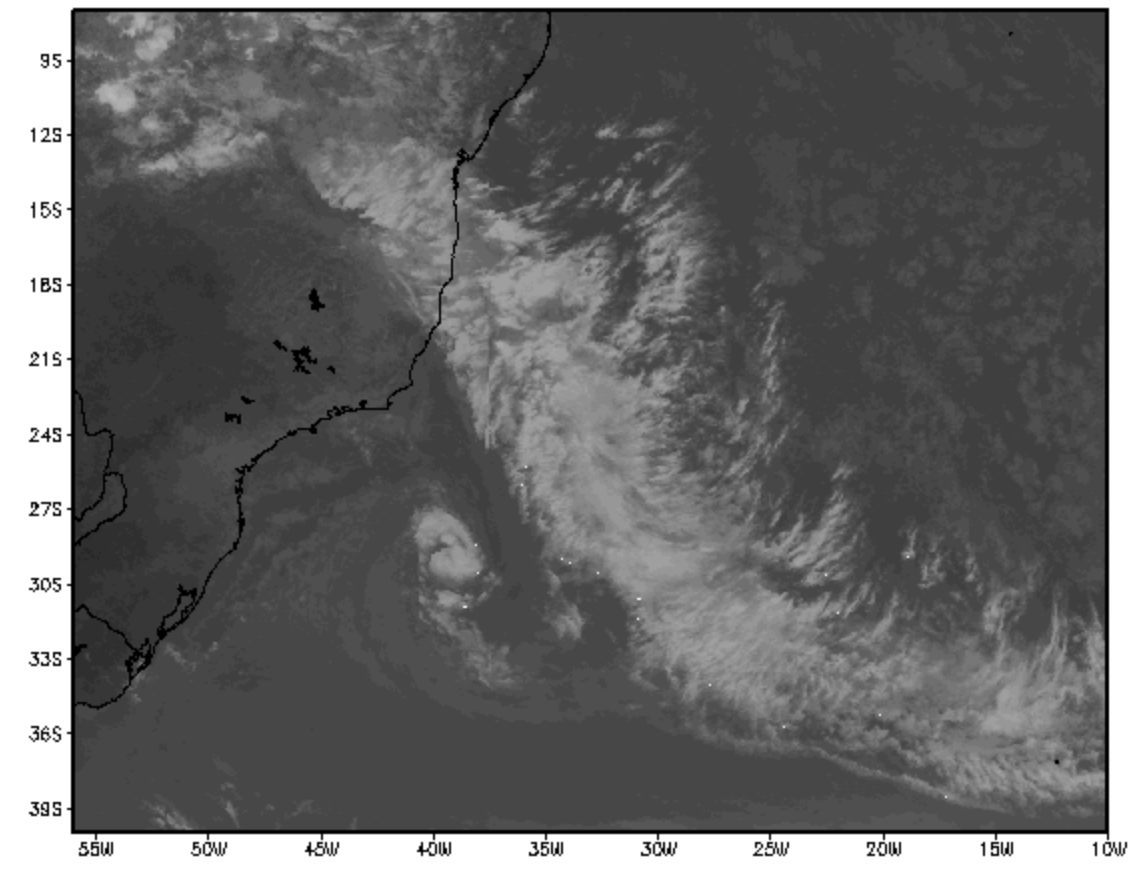

1/26/2009 1/26/2009

#### Category 2 cyclone Catarina - Mature

Global Merged IR (00min14Z27MAR2004)<br>Created by NASA Goddard GES DISC

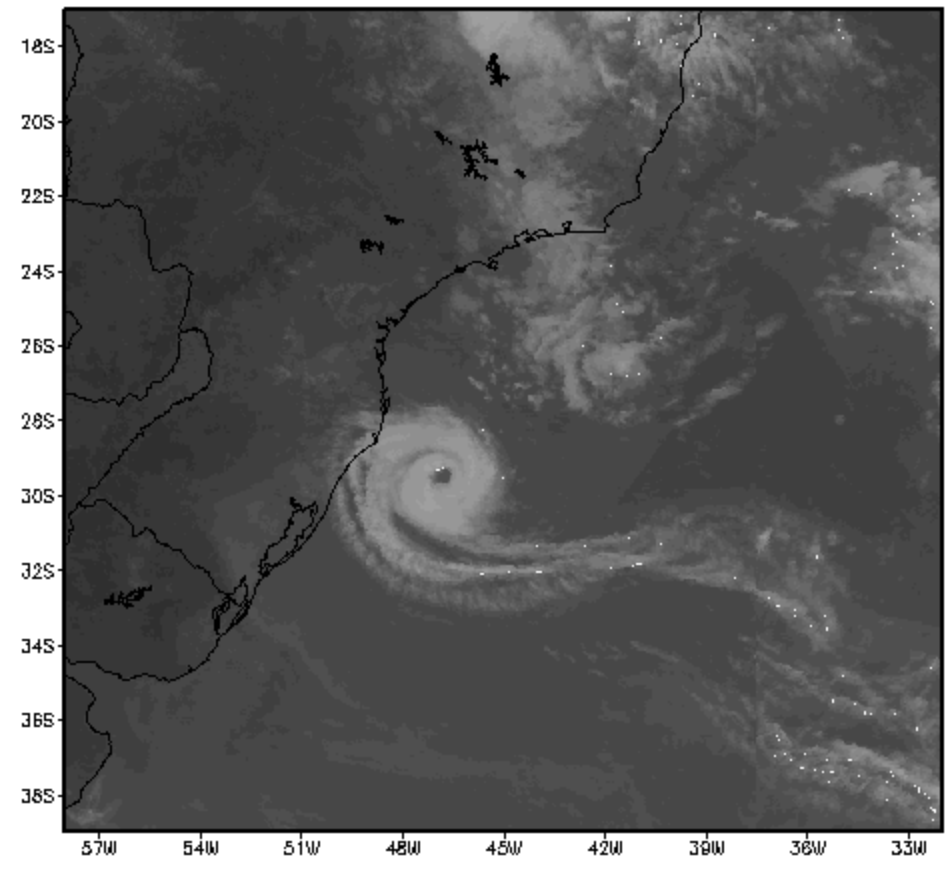

1/26/2009 1/26/2009

#### Category 2 cyclone Catarina – Landfall

Global Merged IR (00min01Z28MAR2004)<br>Created by NASA Goddard GES DISC

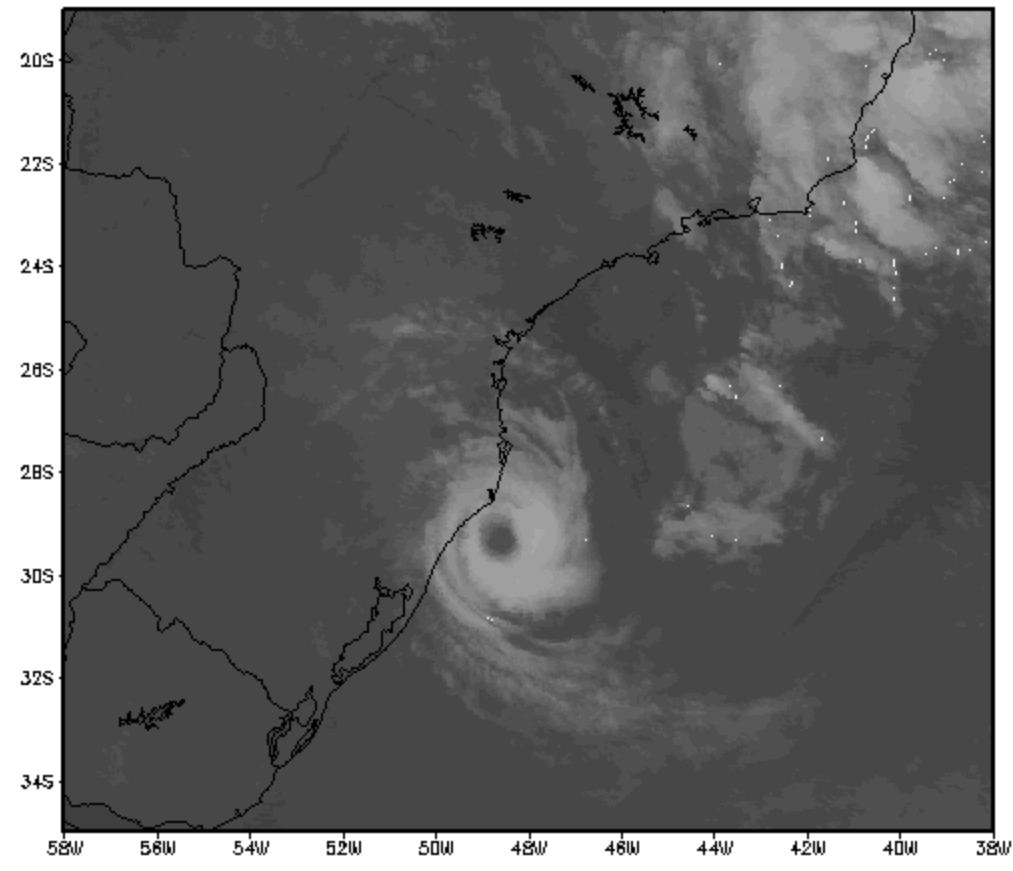

1/26/2009 1/26/2009

Courtesy of Uinv. of Utah

#### • Mesoscale convective systems: TRMM Observation

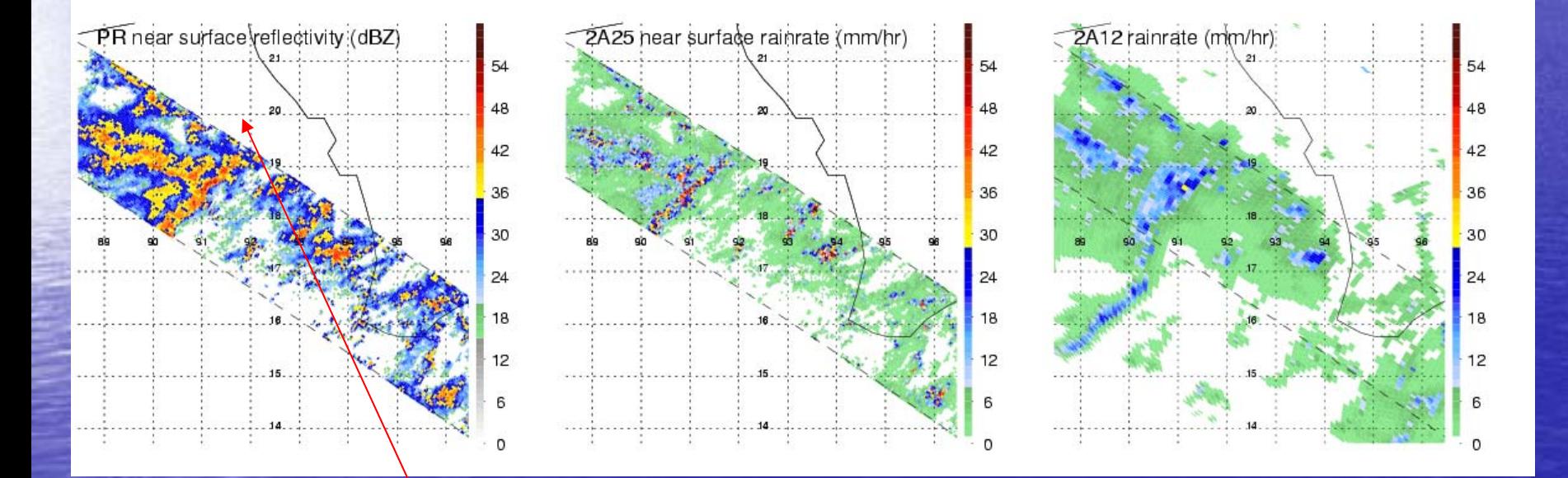

Bay of Bengal

1/26/2009 1/26/2009

• Mesoscale convective systems

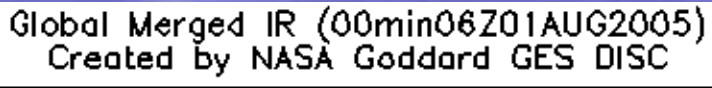

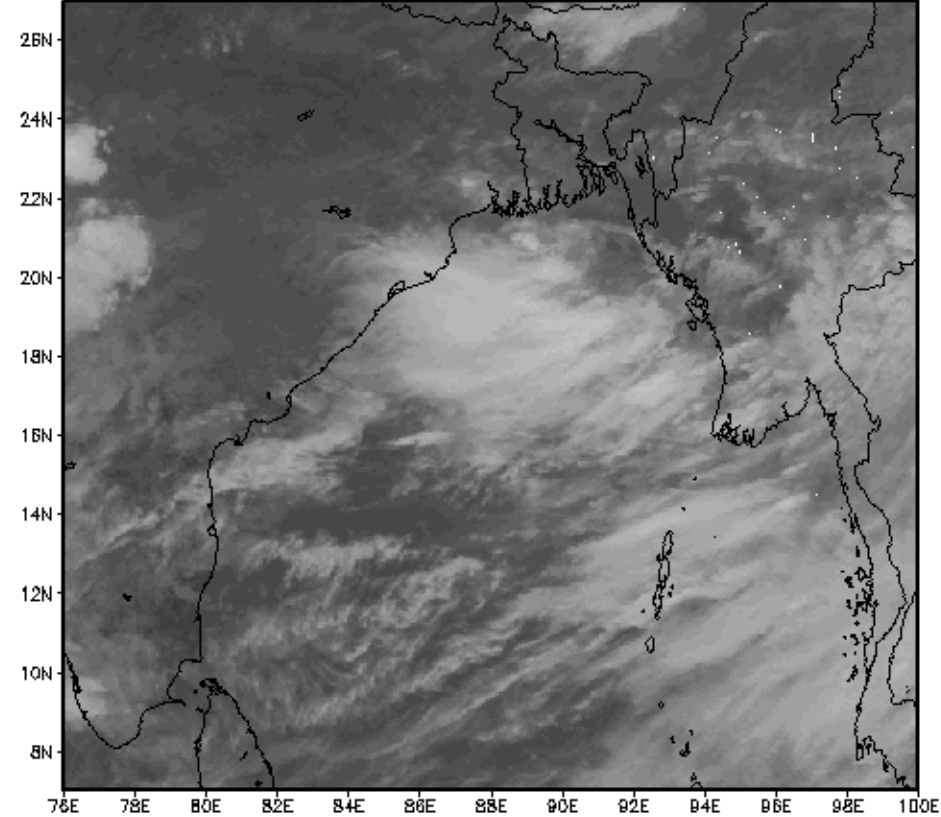

1/26/2009 1/26/2009

#### • Mesoscale convective systems

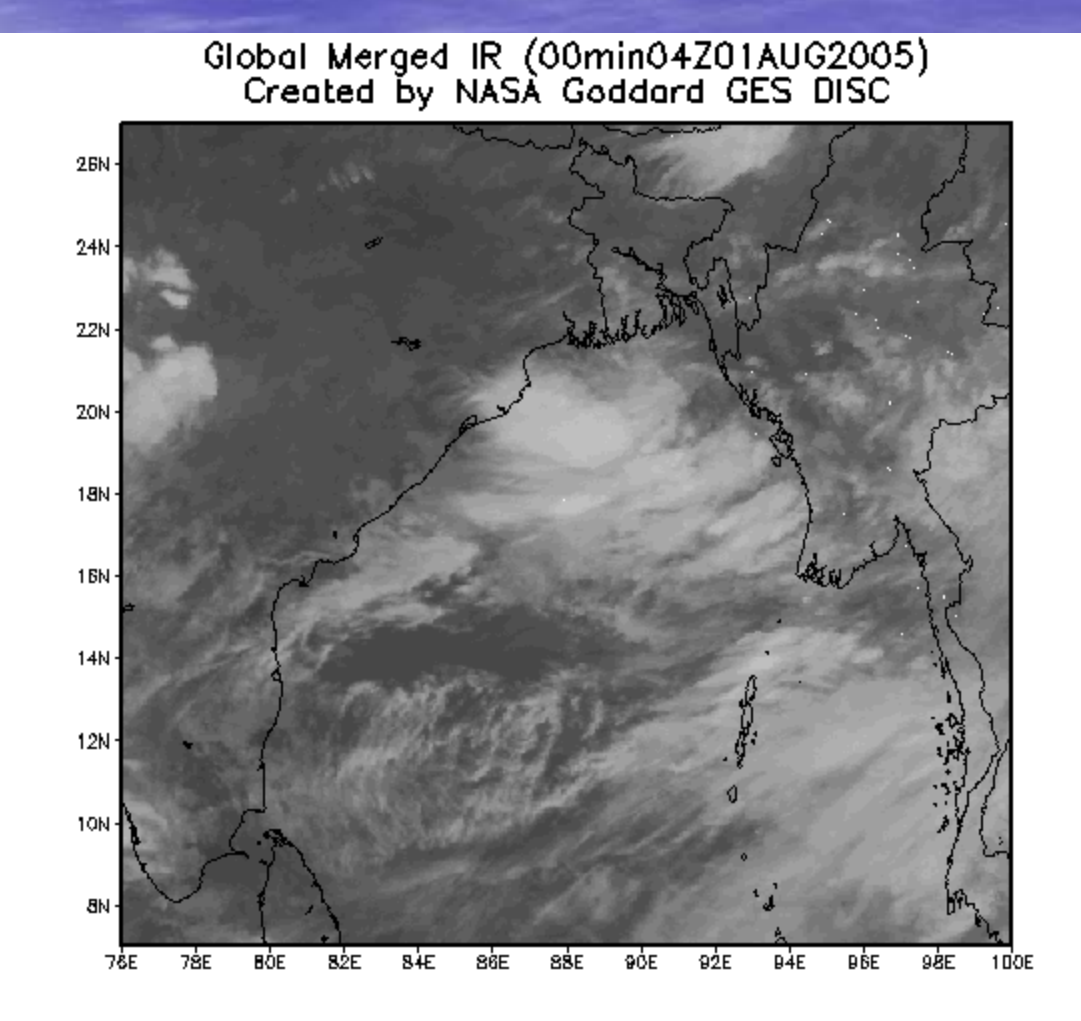

1/26/2009 1/26/2009

*Examples (cont.): Examples (cont.):*

• Mesoscale convective systems

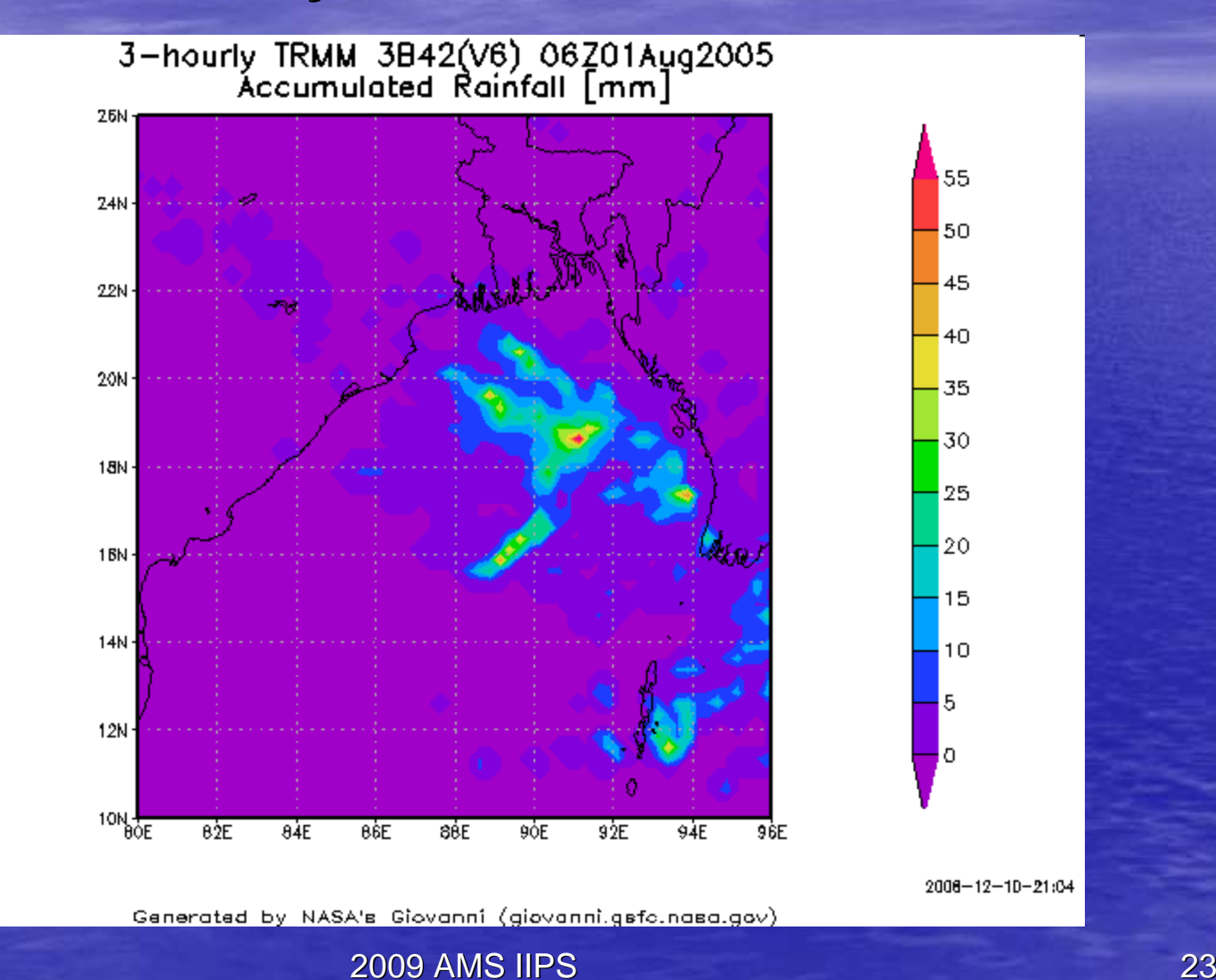

#### 1/26/2009 1/26/2009

GrADS: COLA/IGES

#### • Mesoscale convective systems in Argentina

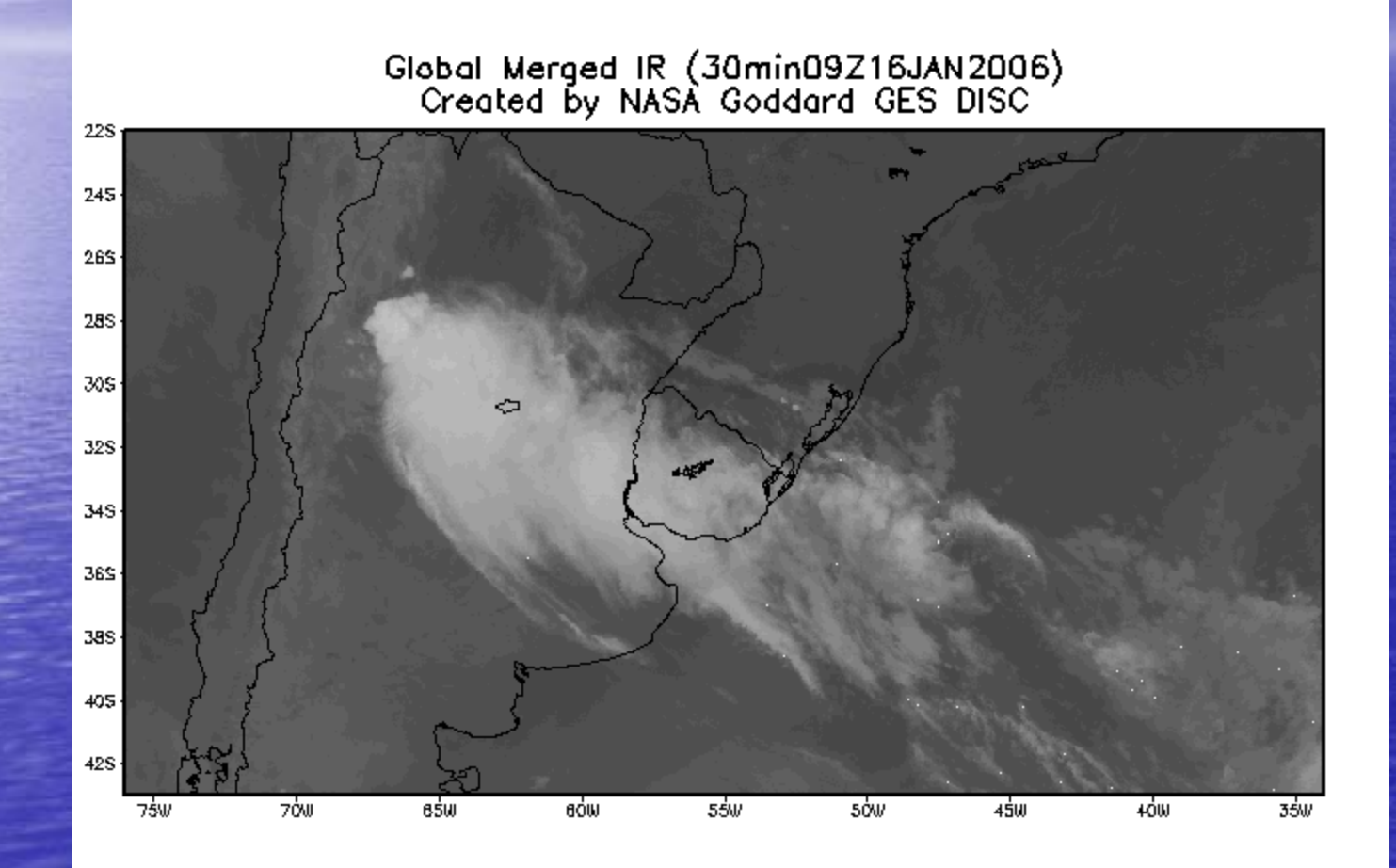

#### • Mesoscale convective systems

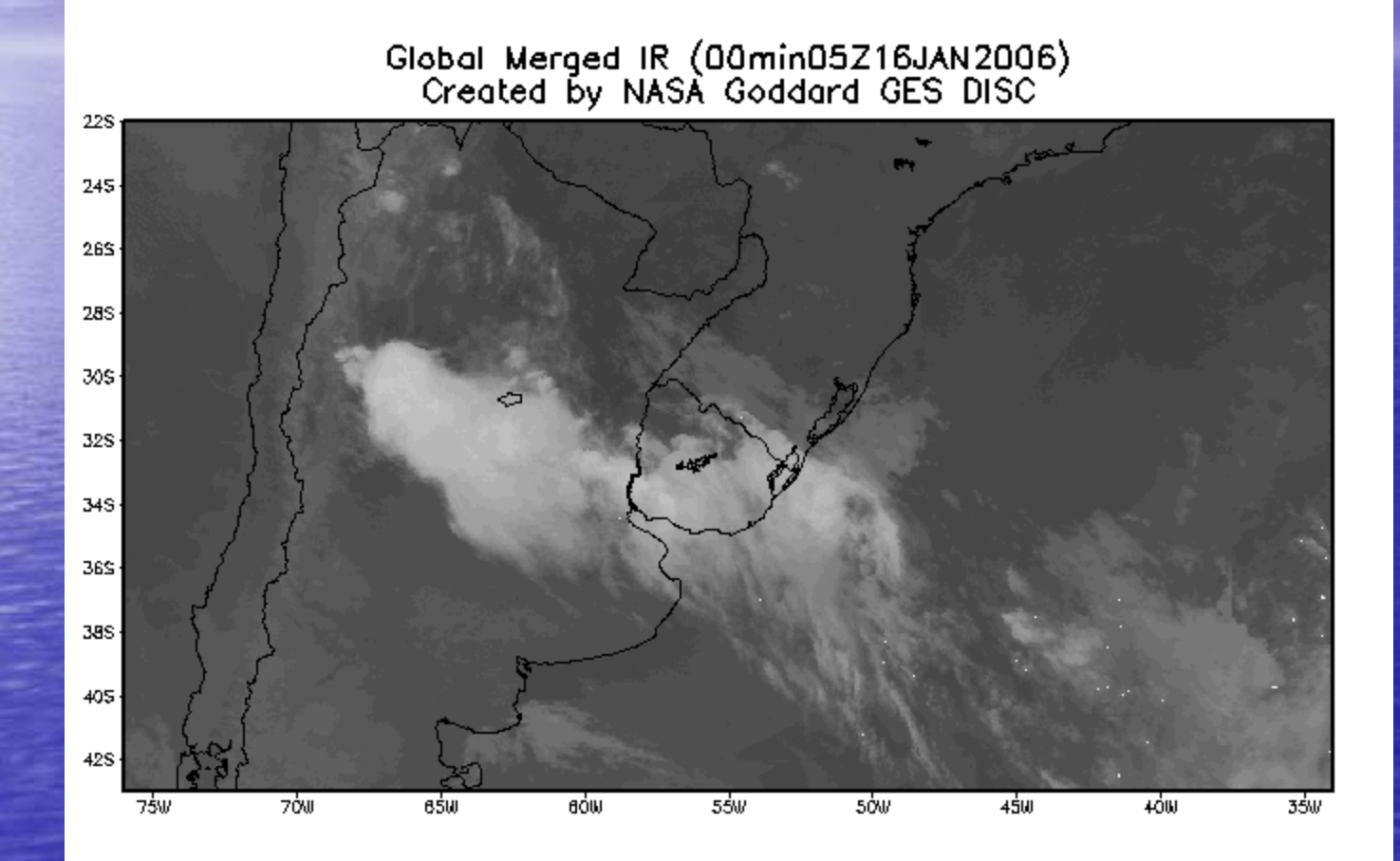

1/26/2009 1/26/2009

#### • Integrated Investigation (Cyclone Catarina)

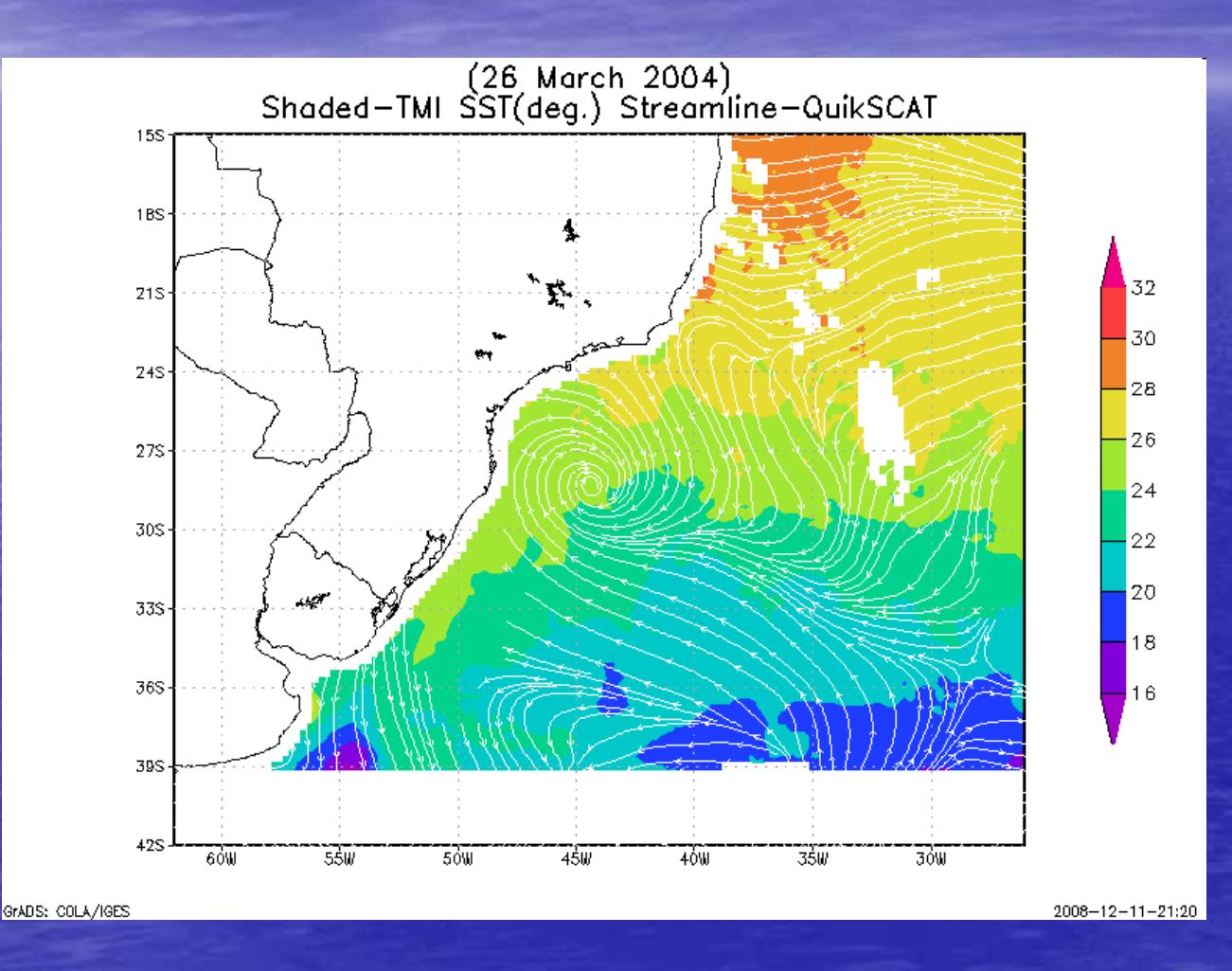

1/26/2009 1/26/2009

· Integrated Investigation

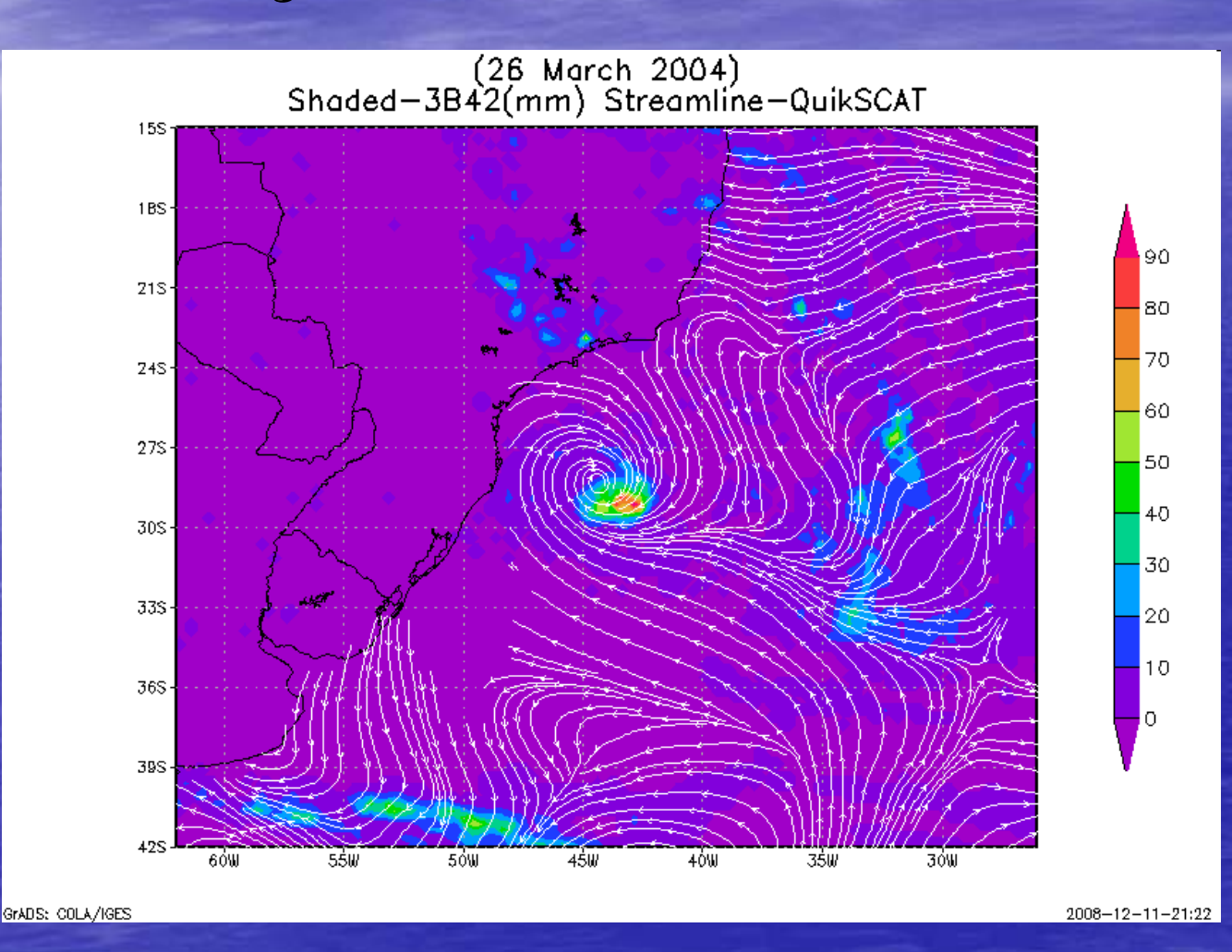

1/26/2009 1/26/2009

· Integrated Investigation

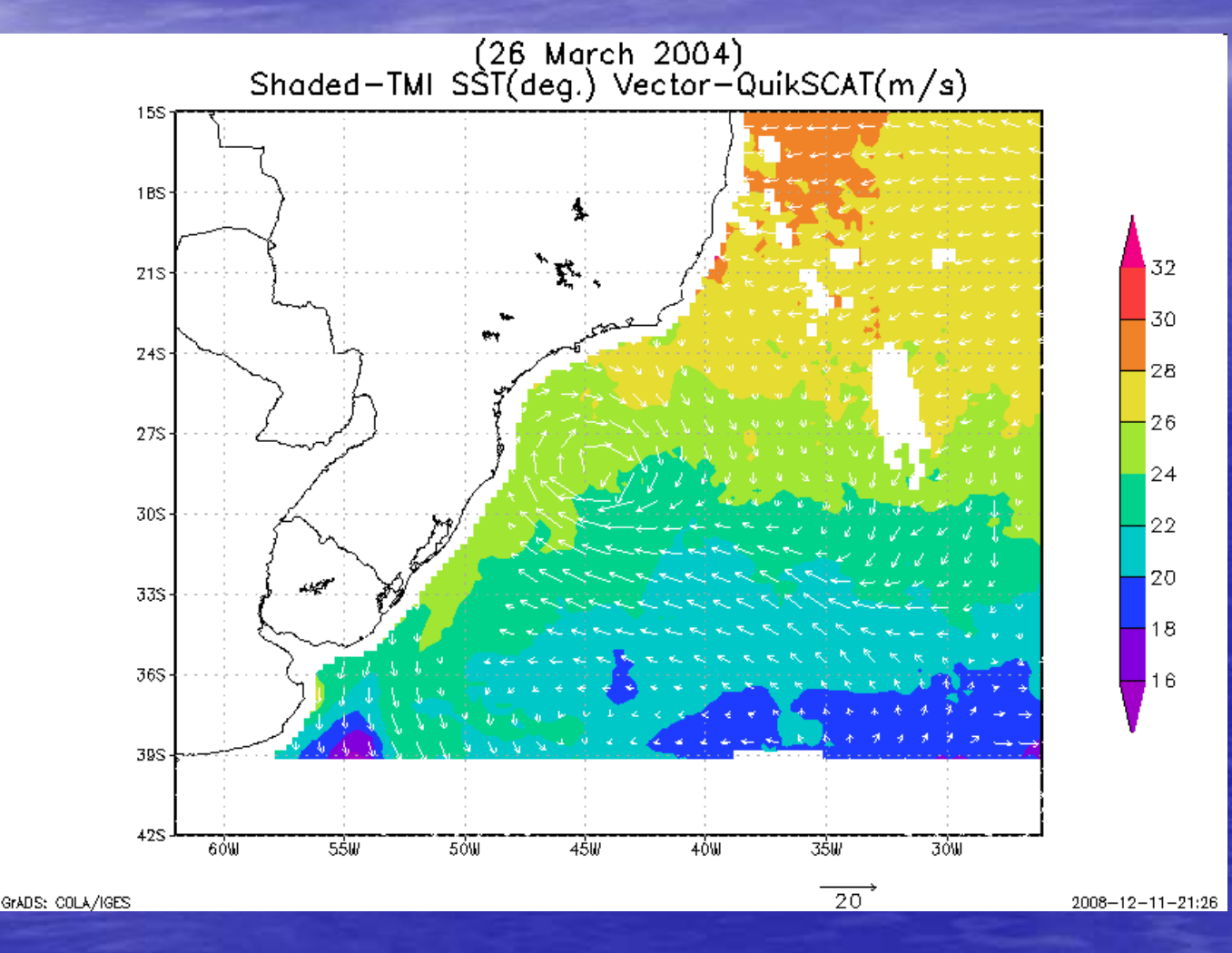

1/26/2009 1/26/2009

· Integrated Investigation

 $-TR$ NIM (PR, TMI,...) –CloudSat (Reflectivity) –QuikSCAT QuikSCAT (Sea surface wind) (Sea surface wind) –Merged IR  $-*AIRS*$  profiles –Reanalysis Reanalysis

· Integrated Investigation

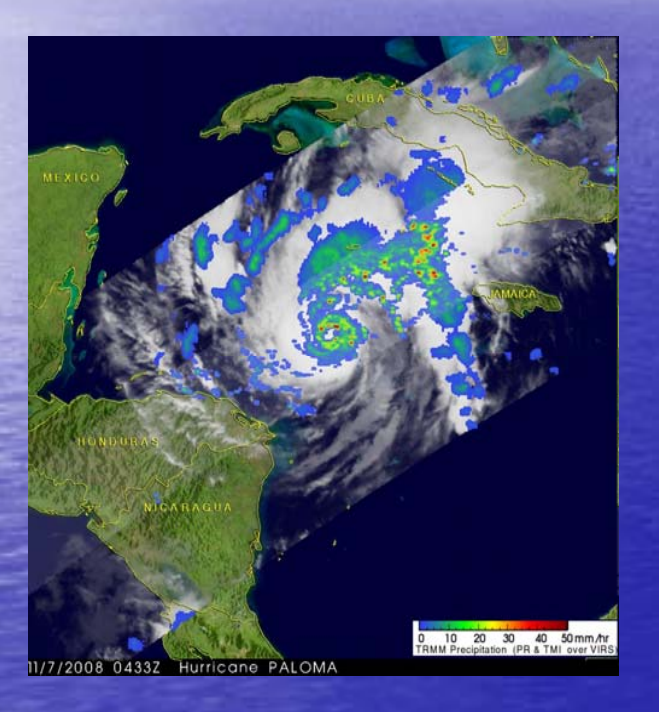

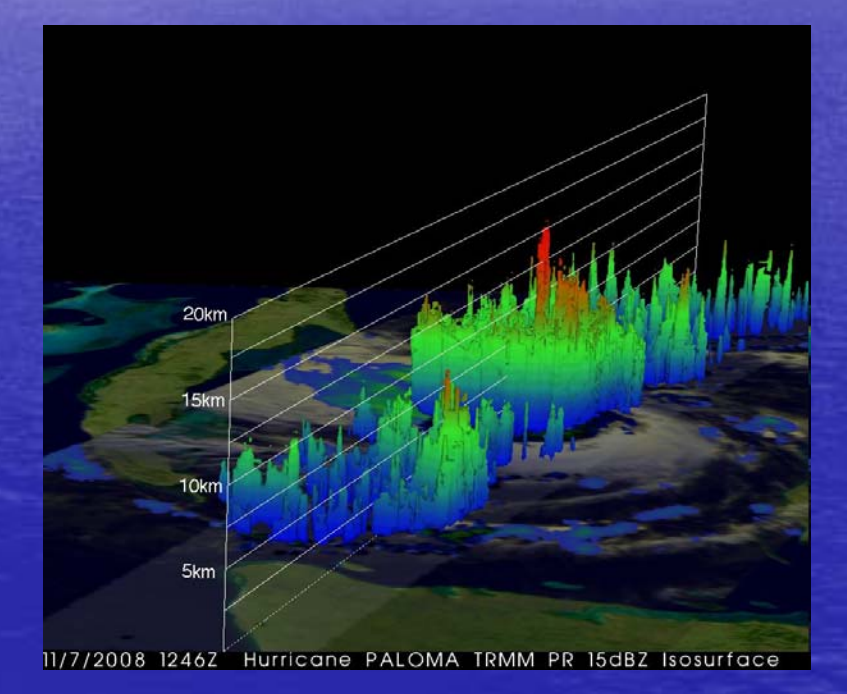

Hurricane Paloma observed by TRMM

1/26/2009 1/26/2009

## Summary

- $\sim$  -73,000 files (~4.5 TB, still growing) for the past 8 years of the global merged IR product is available for exploration
- A tool is available for generating b/w images and animations
- Allow to select an area of interest, time, time steps, and image sizes
- Meteorological case studies, K-12 education

## Future Plans:

· Improving performance for making animation

• Eliminate area selection size limit · Add false colors (see left) · More functions (e.g., Hovmoller) • Integrate other satellite observations and model data

• Your inputs

# Thank You!

http://disc.gsfc.nasa.gov/hurrican e/trmm\_quikscat\_analysis.shtml